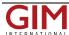

## SuperSurv 10.1 Supports Raster Formats and Online Maps

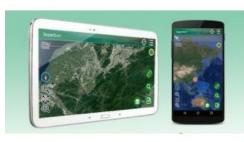

Supergeo's SuperSurv 10 sets OpenStreetMap as its default online map. Due to the feedback, in SuperSurv 10.1, Google Maps will also be supported as base map, helping field surveyors complete their tasks more rapidly. SuperSurv 10.1 will be released at the end of November.

In this version Google Maps and the image file format TIFF will be supported. Because TIFF is a widely-used format to store satellite images and digital elevation models, many field surveyors need to import TIFF images.

There are more new features in SuperSurv 10.1. Snapping is one of the key functions newly added to this Android GIS app. In the past, users often feel frustrated when editing

data by tapping the screen because the vertices cannot be moved to a precise spot. To improve this operation, Supergeo has developed the function of snapping in SuperSurv. When activating it, users can easily edit and snap the data to a particular vertex. Users can check the detail of the layers, avoiding snapping to the wrong layer.

Supergeo is represented at B1.056, INTEGEO 2017.

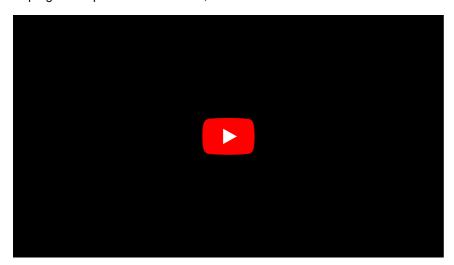

https://www.gim-international.com/content/news/supersurv-10-1-supports-raster-formats-and-online-maps